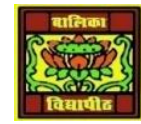

## VIDYA BHAWAN BALIKA VIDYAPITH

## Shakti utthan ashram, LAKHISARAI

INFORMATION TECHNOLOGY FOR CLASS 1**2**

(Study materials based on N.C.E.R.T)

RAUSHAN DEEP DATE:-12/10/2020(MONDAY)

## **INTRODUCTION TO PROGRAMS AND JAVA**

**1. Special Operators:** There are few other operators supported by java language as explained below:

**a) Instanceof operator:**

 This operator is used only for object reference variable. The operator checks whether the object is of a particular type (Class type or interface type). Instanceof operator is written as:

(Object reference variable ) instance ( class / interface type )

 $\cdot \cdot$  If the object on the left side of the operator is an object of right side, then the result will be true.

Example:

```
Public class Test
{
     Public static void main(string args [] )
     {
          String name = "James'';
          // following will return true since name is 
type of string
          Boolean result = name instanceof string ;
          System.out.println(result);
     }
}
Output: True
```
b) **Dot operator:** Dot operator (.) is used to access class members i.e. methods and data.

## **2. Bitwise Operators:**

- $\cdot$  Java defines several bitwise operators, which can be applied to the integer types, long, int, short, char, and byte. Bitwise operator works on bits and performs bit-by-bit operation.
- Assume if a = 60; and  $b = 13$ ; now in binary format they will be as down the table and its operation:

 The following table lists bitwise operators: assume integer variable A holds 60 and variable B holds 13.

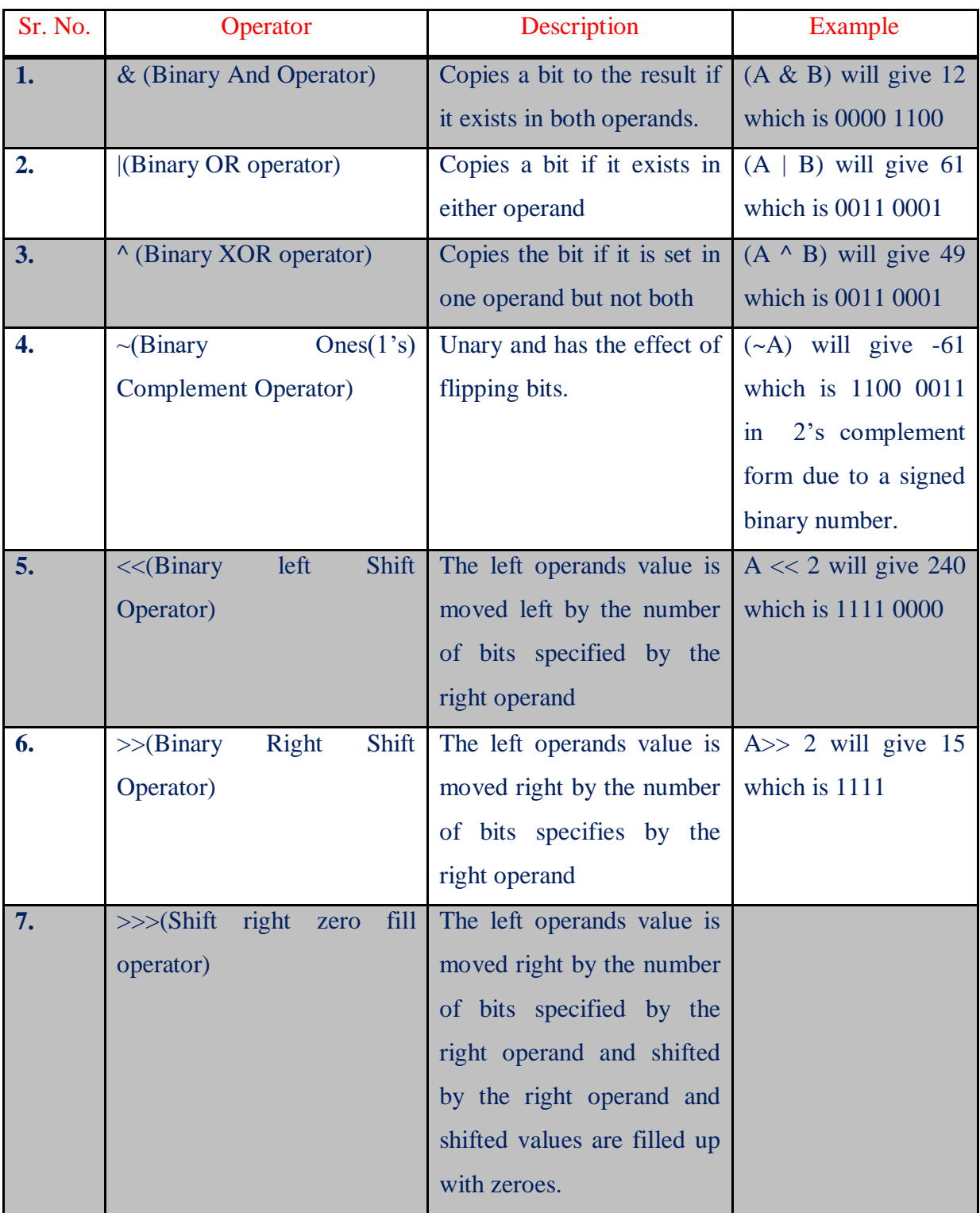

*RAUSHAN DEEP PGT (IT) 12/10/20XX*